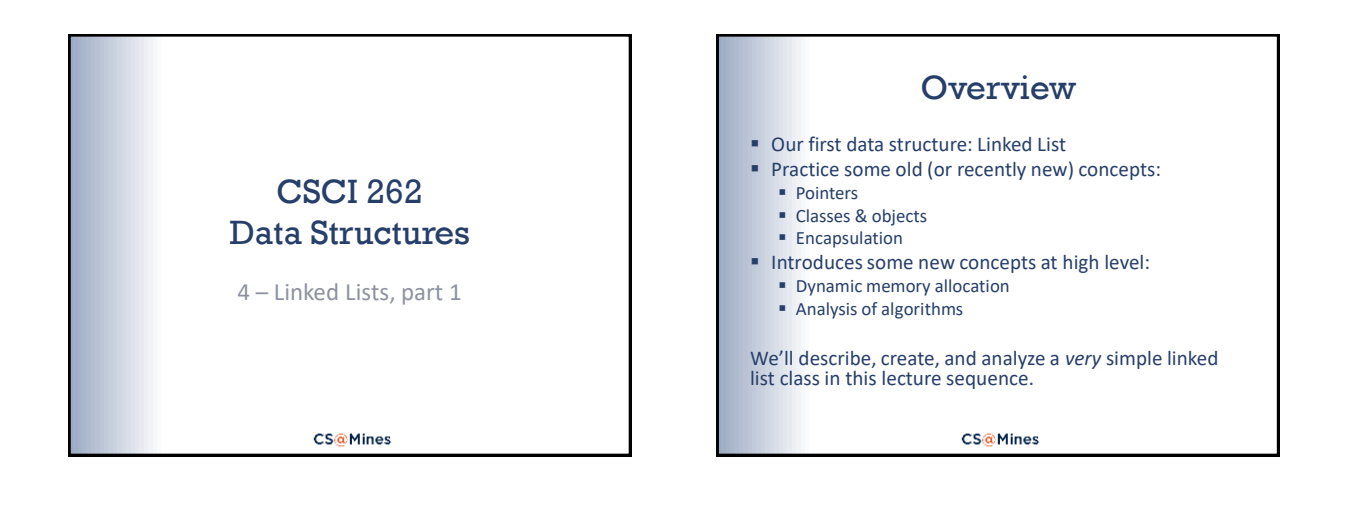

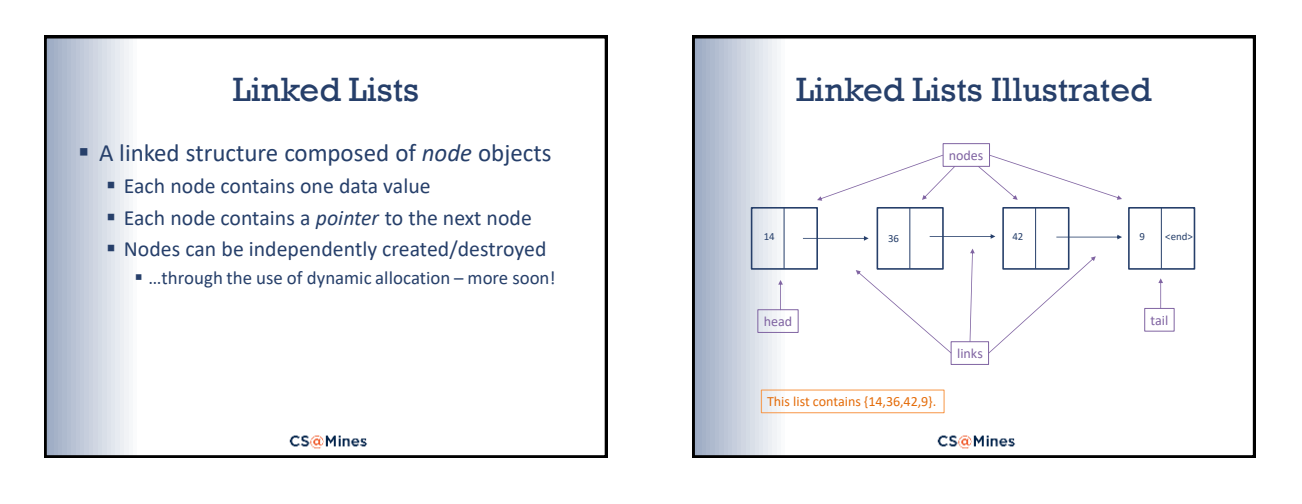

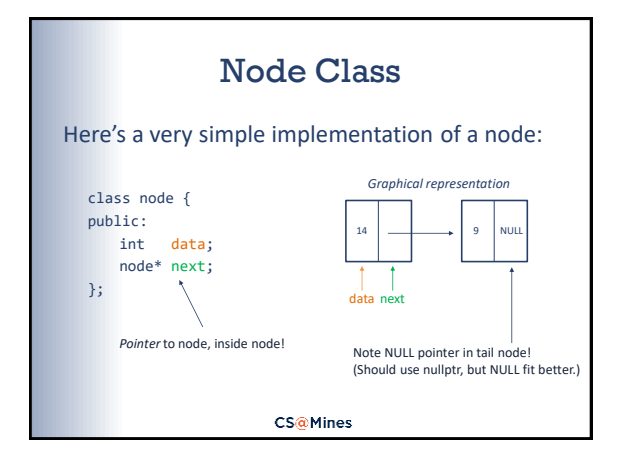

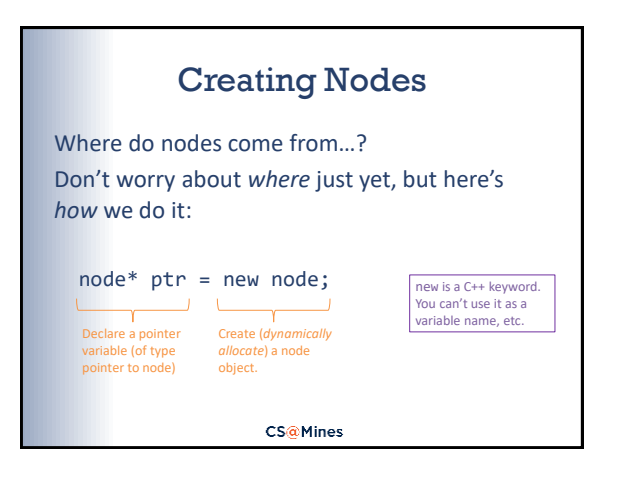

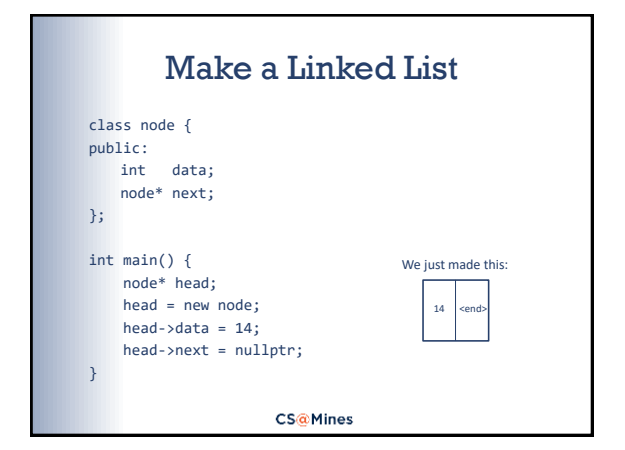

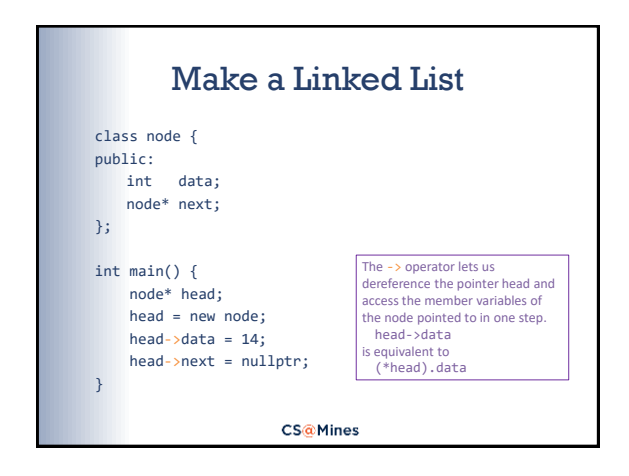

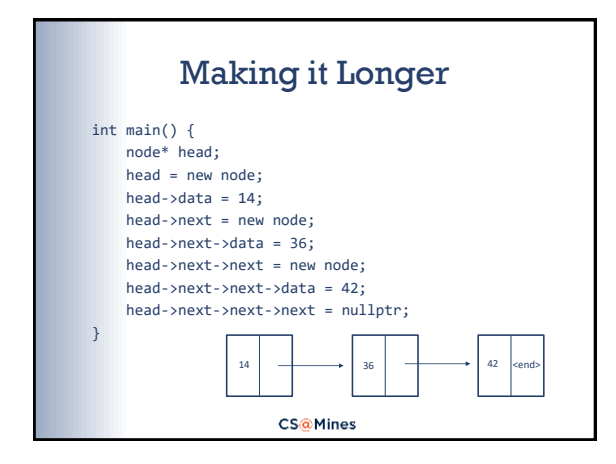

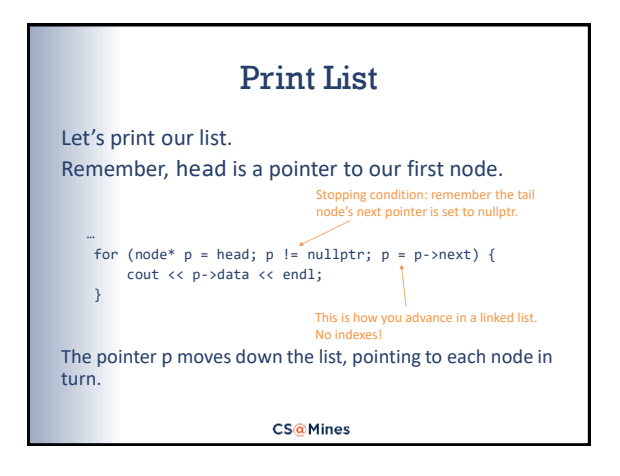

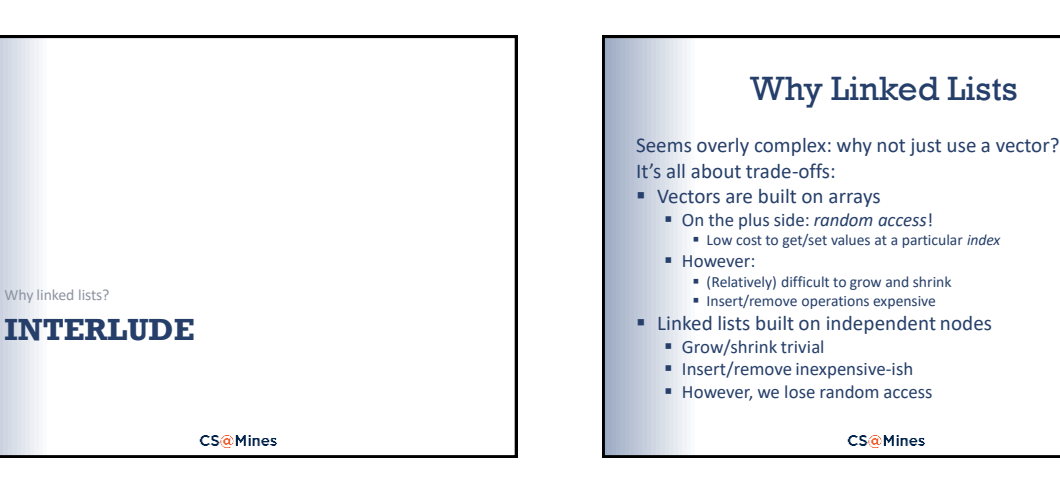

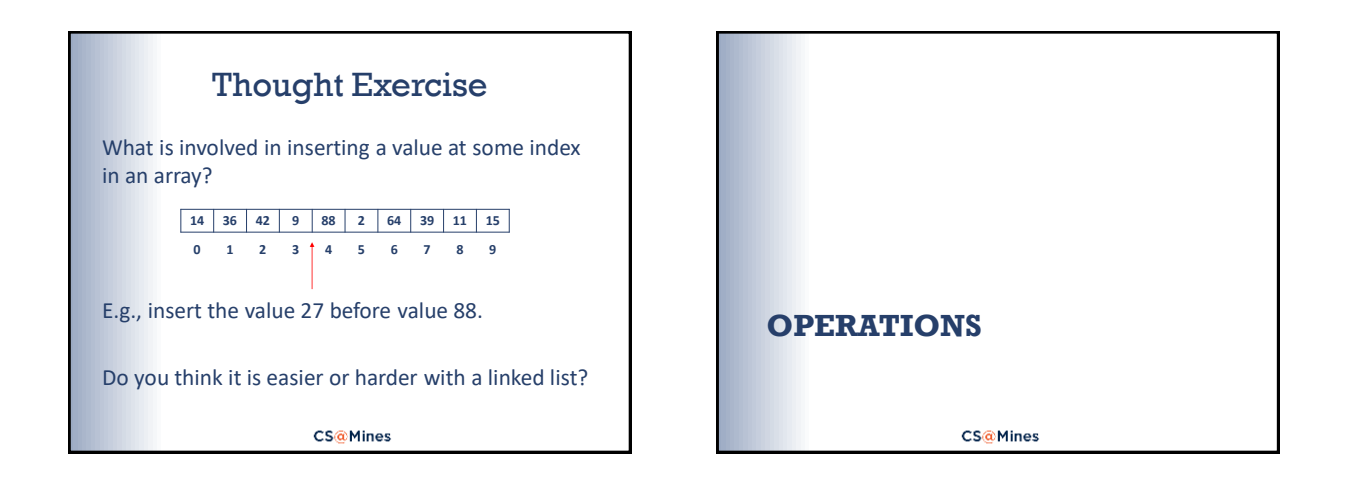

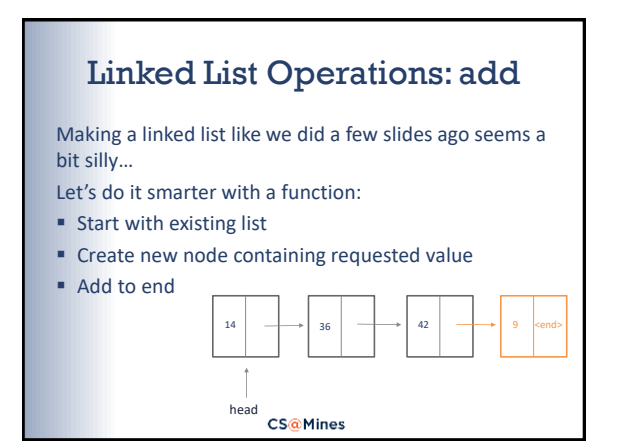

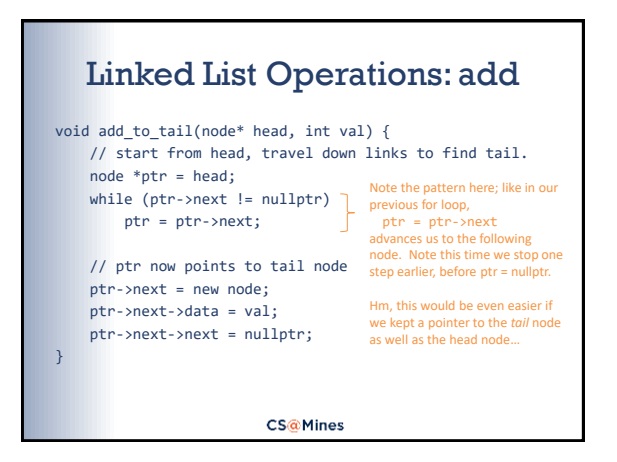

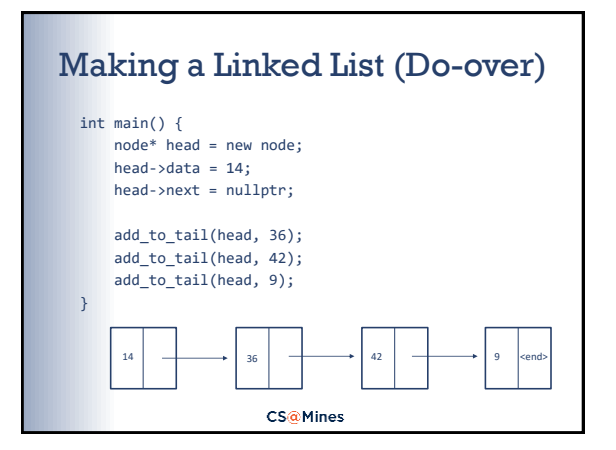

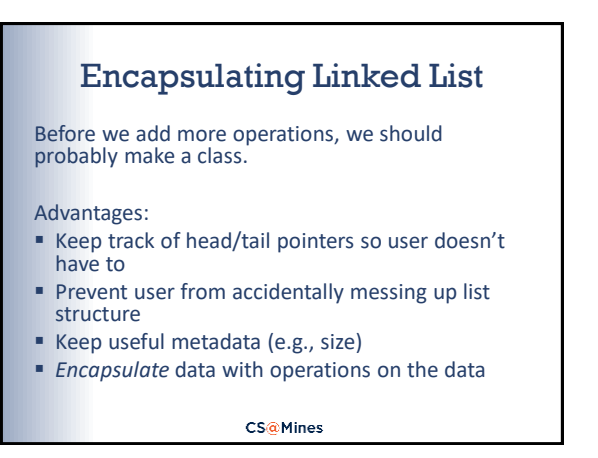

## Linked List Class: Declaration class linked\_list { public: void add\_to\_tail(int val); void print(); // more to come! private:<br>
class node {<br>
public:<br>
int \_data;<br>
node\* \_next;<br>
}; This declares a class that can only be used within the linked\_list class great for our purposes, because user doesn't need to know about it! Note the initializers on these node\* \_head = nullptr; node\* \_tail = nullptr; int \_size = 0; variables; only allowed in C++ 11 and later. We're using these in }; place of a default constructor. **CS@Mines**

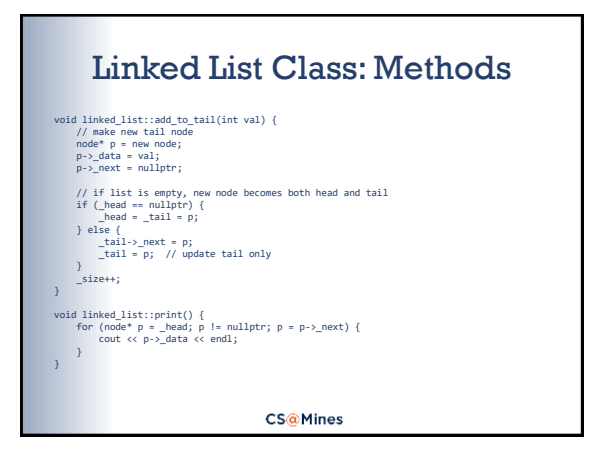

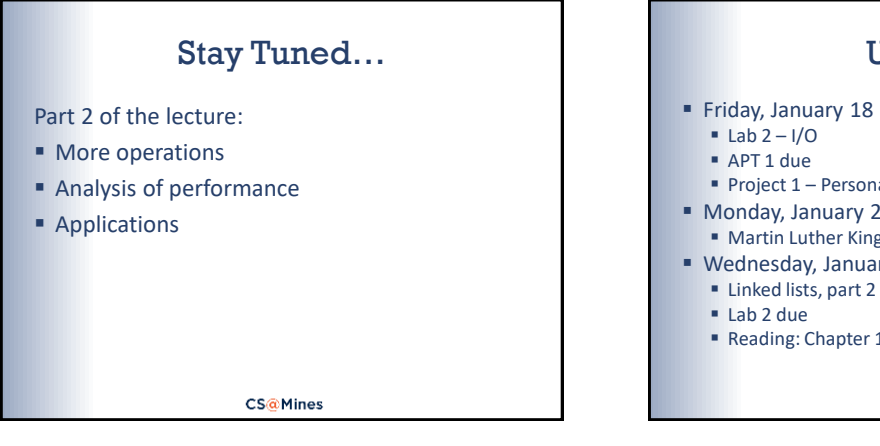

## Up Next

- Friday, January 18
	-
	-
	- Project  $1$  Personality Test assigned
- Monday, January 21
	- Martin Luther King, Jr. Day No class
- Wednesday, January 23
	-
	-
	- Reading: Chapter  $14.4 14.6$

**CS@Mines**